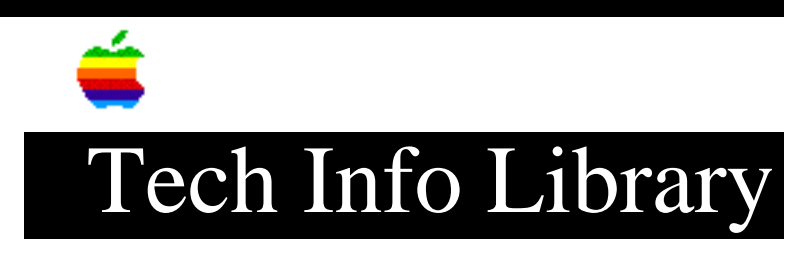

## **Converting Apple III Text Files to Macintosh**

This article last reviewed: 23 May 1990

TOPIC -----------------------------------------------------------

I'm trying to transfer some text files on Apple III disks to 3.5- inch floppy disks so I can open the files on a Macintosh. What cables and software are needed for this?

DISCUSSION ------------------------------------------------------

If you still have the Apple III, the files can be transferred using Access III, MacTerminal, and either cable (Apple Part #) 590-0555 or cables 590-0169 AND 590-0550.

If using the Apple III serial card, have the card set to no modem eliminator. If using the built-in port C, make sure you're using the .RS-232 driver rather than the .PRINTER driver. You can find the .RS-232 driver for the built-in port C on the System Utilities Data disk.

Make sure both systems are set for the same baud rate, data bits, and so forth, and then simply set one system up to send a file and the other one to receive a file.

If only the disks are available, you can use this method. Because Apple III SOS and Apple II ProDOS are file-compatible, using an Apple IIe, Apple IIGS, or Apple IIc with both a 5.25-inch disk drive and a 3.5-inch disk drive, transfer the files to a 3.5-inch disk. Use AFE to transfer the files to the Macintosh disk.

Both of these options assume that the files are text-only. If they are QuickFile or Three Easy Pieces files, see the Tech Info Library for instruction on converting the files to Microsoft Works.

Another option would be to have an outside service, such as Pivar, convert the files for you.

For more information, search under: "Pivar" Copyright 1990 Apple Computer, Inc.

Keywords: <None>

==================================================================

This information is from the Apple Technical Information Library.

19960215 11:05:19.00

Tech Info Library Article Number: 5543